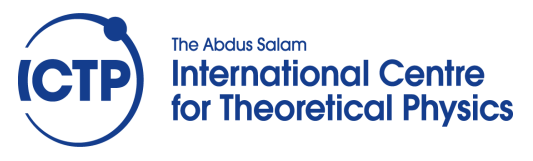

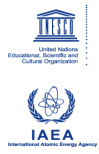

**2358-12**

#### **Joint ICTP-IAEA Workshop on Nuclear Structure Decay Data: Theory and Evaluation**

*6 - 17 August 2012*

**ENSDF Analysis and Utility Codes**

T.D. Johnson *Brookhaven National Laboratory USA*

# **ENSDF Analysis and Utility Codes**

# T.D. Johnson National Nuclear Data Center Brookhaven National Laboratory, USA

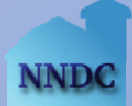

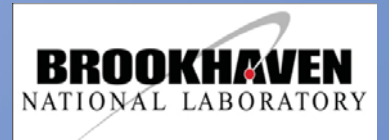

# **ENSDF Analysis and Utility Codes**

#### **Platforms**

- **Overview of the Programs**
- **Programs Used for Various Types of ENSDF Datasets** 
	- All Types of Datasets
	- Adopted
	- Decay
	- Reaction
- Additional Notes on Some of the Codes

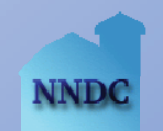

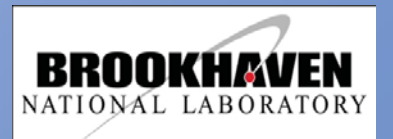

#### **ENSDF Analysis and Utility Codes** *Platforms*

- **Most of the programs are available for the following:** 
	- ANSI standard Fortran 77 or Fortran 95
	- LINUX and UNIX (gnu f77 FORTRAN, INTEL FORTRAN 90, or Lahey/Fujitsu FORTRAN 95)
	- Windows 95/98/ME/NT/2000/XP/VISTA (COMPAQ/DEC Visual Fortran)
- **For LINUX, UNIX, and Windows, executables are also** provided.

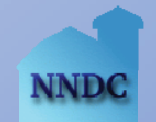

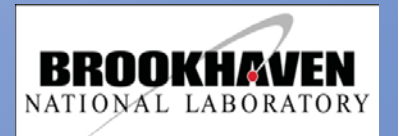

## **ENSDF Analysis and Utility Codes** *Overview*

- ADDGAM Adds gammas to an adopted dataset
- ALPHAD Calculates  $\alpha$  R<sub>0</sub>'s, Hindrance Factors and theoretical T<sub>½</sub>( $\alpha$ )'s
- $\Box$ ■ BrIcc/HSICC (Band-Raman Internal Coefficients/ Hager-<br>Seltzer Internal Conversion) — Interpolates internal conversion coefficients – BrIcc adopted.
- BrIccMixing Calculates mixing ratios from internal conversion coefficients
- COMTRANS (Comments Translation) Translates comment records in ENSDF dataset to a "rich text" format
- DELTA Analyzes angular correlation data
- ENSDAT (Evaluated Nuclear Structure Drawings and Tables) —Produces high quality drawings and tables in the Nuclear

**Brookhaven Science Associates U.S. Department of Energy** Data Sheets style

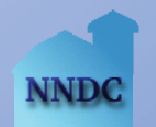

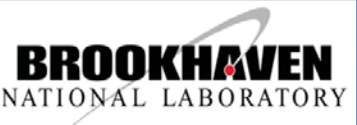

## **ENSDF Analysis and Utility Codes** *Overview - 3*

- ■ RadList (Radiation Listing) — Calculates atomic & nuclear radiations. Checks energy balance
- RULER Calculates reduced transition probabilities
- ■ TREND (Tabular Representation of ENSDF) — Tabular display of ENSDF data

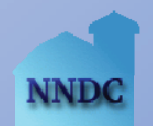

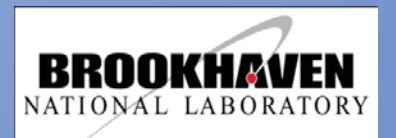

# **ENSDF Analysis and Utility Codes** *All Types of Datasets*

- Applicable programs are FMTCHK, ENSDAT, PANDORA, and TREND.
- **FMTCHK should be run after any manual changes to** the file.
- **ENSDAT may be used to visually check the data.**
- **If you are considering combining several datasets** (*e.g.*, from XUNDL), PANDORA may be useful.
- TREND may be used to visually check the data.

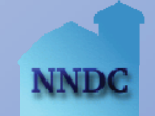

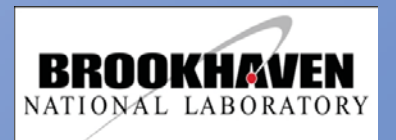

## **ENSDF Analysis and Utility Codes** *Adopted Levels, Gamma Datasets — 1*

- Applicable programs are ADDGAM, GTOL, BrIcc, PANDORA, and RULER.
- ADDGAM and PANDORA are useful in constructing the dataset.
- PANDORA used iteratively to aid in physics decisions, checking assignments, and updating source datasets based on changes in the adopted data.
- GTOL useful only in obtaining the least-squares adjustment of the level energies.
	- Matrix may occasionally be singular.

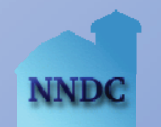

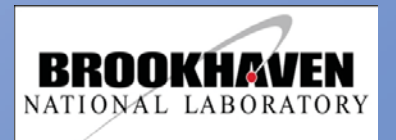

## **ENSDF Analysis and Utility Codes** *Adopted Levels, Gamma Datasets — 2*

■ RULER may be used in either of two modes:

- Comparison mode to provide additional information in obtaining  $\gamma$ -multipolarity assignments.
- Should also be run to provide the  $BE\lambda W$ 's and BM $\lambda W$ 's.
- BrIcc/HSICC should be run before RULER.
- **Bricc should be run to provide the internal conversion** coefficients.
	- Note that there is no need to delete the "S G" records generated by code.

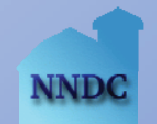

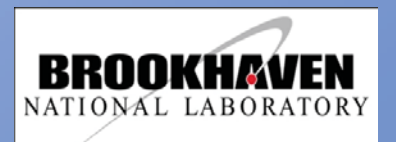

- Applicable programs are ALPHAD (for  $\alpha$  decay), GABS, GTOL, BrIcc, LOGFT (for  $\beta^{\pm}/\varepsilon$  decay), RadList, and RULER.
- ALPHAD should be used to obtain the hindrance factors and, for even-even ground-state nuclei,  $R_0$ . For other nuclei, an  $R_0$  must be supplied.
- GABS may be used to combine the data from up to three sources to obtain I<sub>y</sub>-normalization (NR), the branching ratios (BR), and absolute  $I_v$ 's.
	- BrIcc should run on the input data or the  $\alpha$ 's from the adopted dataset should be used.

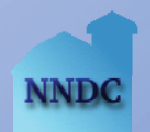

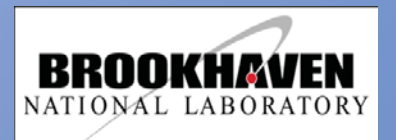

#### GTOL may be used to:

- Provide a least-squares adjustment of the level energies.
- Check the uncertainties and placement of the  $\gamma$ 's.
- Obtain the intensities of particles feeding the levels. –Should be done before ALPHAD and LOGFT are employed.
- May be useful in deriving I<sub>y</sub>-normalization (NR).
- **Bricc may be used to:** 
	- Check experimentally measured  $\alpha$ 's against theory.
	- If the adopted  $\alpha$ 's are not used, to produce this information for the data set.

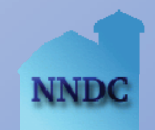

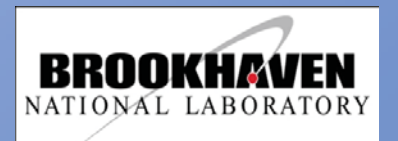

- LOGFT is required to obtain the log ft's,  $I_{\beta+}$  and  $I_{\varepsilon}$ , and partial electron-capture fractions.
	- Should be done before using RadList.
	- If one is not using measured intensities, GTOL should be used to obtain  $I_{B-}$  and  $I_{\varepsilon + B+}$ .
- **RadList should be used to:** 
	- Check the calculated energy deposited with that based the Q-value and branching ratio.
	- To compare to experimentally obtained X-ray intensities
	- Check results against integral measurements (e.g.,  ${<}E_{\beta\pm}{>}$ )
	- Unresolved discrepancies should be noted in the dataset.
	- BrIcc and LOGFT should have been used before doing these checks.

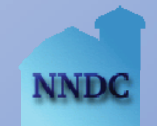

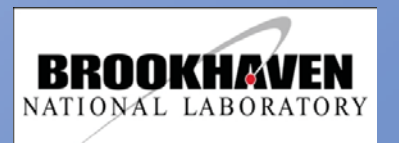

■ RULER may be used to check or further limit multipolarities based on other methods (*e.g.*, from experimental conversion coefficients).

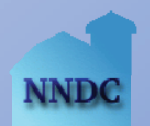

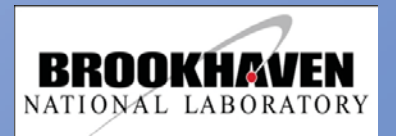

- Applicable programs are GTOL, BrIcc, and RULER.
	- For (thermal n, $\gamma$ ) datasets, RadList may also prove of use.
- GTOL's primary use is to do a least-squares adjustment of the level energies and to check the uncertainties and placement of the  $\gamma$ 's.
	- If  $\Delta E_{\nu}$ 's are not given and a good estimate of these cannot be obtained, it may be better to use the authors' level energy values.
	- Also useful for checking for intensity imbalance problems if relative intensities are given.

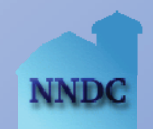

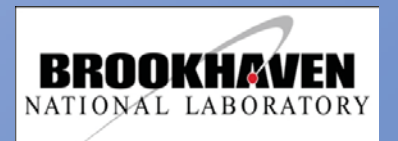

- BrIcc may be used to check experimentally measured  $\alpha$ 's against theory.
	- Very useful to include  $\alpha$ 's and partial  $\alpha$ 's for (thermal n, $\gamma$ ) datasets.
- RadList may be used to check the energy balance of (thermal  $n,y$ ) datasets by tricking it.
	- Change the DSID on the ID record to indicate IT decay
	- Add an appropriate Parent record  $(E_{level}=S_n)$
	- Add a BR of 1.0 on the Normalization record.

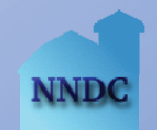

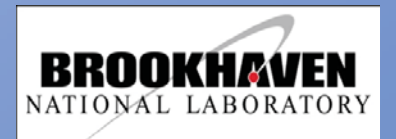

## **ENSDF Analysis and Utility Codes** *Additional Notes - 1*

#### ■ COMTRANS

- Should **not** be run on ENSDF or XUNDL files submitted to the NNDC.
	- $-$  ^A4  $\rightarrow$  A4  $\rightarrow$  A{-4}  $\rightarrow$  a{-4}
	- $-$  T $\rightarrow$ T{-1/2} $\rightarrow$ T{-1/2}T{-1/2} $\rightarrow$ T{-1/2} T{-1/2}T{-1/2}T{-1/2} $\rightarrow$  …
- Useful to run before using Isotope Explorer 2 or ENSDAT.
- **ENSDAT** 
	- Keynumber list generated by ENSDAT may be used to check the keynumbers
	- Layout commands may be embedded in the input.
		- See ENSCOMDS.TXT
		- Need to be removed before submission to the NNDC
	- "View" option available if you have a PostScript viewer such as GhostView installed.

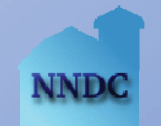

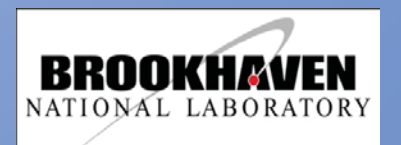

## **ENSDF Analysis and Utility Codes** *Additional Notes - 2*

- NSDFLIB Subroutine package used in all programs, except DELTA, GABS, and LWEIGHT
	- ANSI standard FORTRAN77
	- ANSI standard FORTRAN95 with a couple of exceptions
- RadList
	- Calculated uncertainties may be overestimated.
		- –Total energy deposited by γ′s calculated as ΣBR×NR×E<sub>γ</sub>×I<sub>γ</sub><br>instead of BR×NRΣE<sub>γ</sub>I<sub>γ</sub>.
	- Uses the first partial conversion coefficient found.
		- If EKC is encountered before KC, EKC will be used in the calculations.

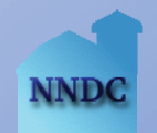

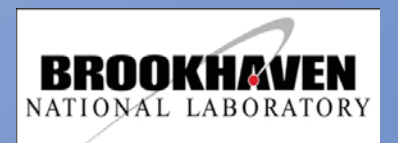

## **ENSDF Analysis Detailed** *Alphad*

#### ■ Hinderance Factor — HF

- Experimental T<sub>1/2</sub>( $\alpha$ )/Theoretical T<sub>1/2</sub>( $\alpha$ )
- Theoretical value from 1947Pr17 (M.A. Preston)
- Assumption is that 0+ to 0+ from even-even nuclei are fastest  $(HF = 1)$
- Radius parameter  $(r_0)$  calculations
	- Alphad calculates  $r_0$  for decays from even-even nuclei
		- See 1998Ak04 (Y.A. Akovali) for even-even values
	- Evaluator must interpolate to obtain odd-even and odd-odd cases and add to ENSDF file for alphad to calculate HF

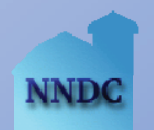

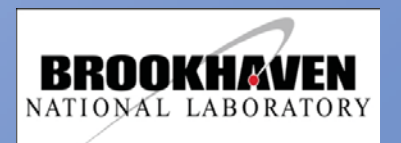

# **alphad** *Obtaining the radius parameter*

#### ■ Odd N

```
r_0(Z,N) = [r_0(Z,N-1) + r_0(Z,N+1)]/2
```
#### ■ Odd Z

$$
r_0(Z, N) = [r_0(Z-1, N) + r_0(Z+1, N)]/2
$$

#### ■ Odd-Odd

 $r_0(Z,N) = [r_0(Z-1,N+1) + r_0(Z-1,N-1) + r_0(Z+1,N+1) +$  $r_0$ (Z+1,N-1) ]/4

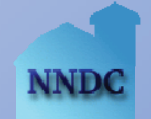

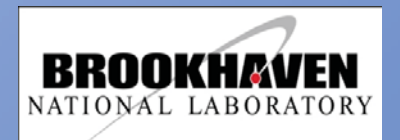

# **alphad** *More on hinderance factors*

- Odd-odd and even-odd nuclei have relatively longer half-lives than theoretical calcs (l=0 decay) due to hinderance factors
- GS transition from odd nucleus can only take place if the unpaired nucleon becomes part of the  $\alpha$  particle, and so a pair is broken

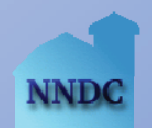

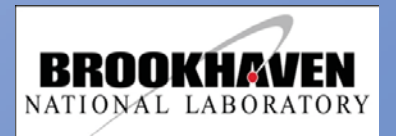

## **alphad** *Hinderance factors*

#### $-1-4$

- "favored". Alpha assembled from low lying pairs of nucleons in parent nucleus
- $-4-10$ 
	- × Mixing or favorable overlap between initial and final nuclear states
- $\blacksquare$  10-100
	- $\blacksquare$  Spin projs parallel but  $\Psi$  overlap not favorable
- $\blacksquare$  100-1000
	- Change in parity, parallel spin projs
- $\blacksquare$  > 1000 (change in parity, not parallel spin projs)

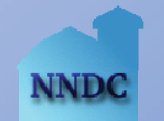

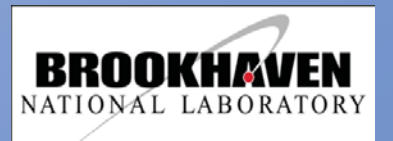

#### **alphad** *Example ENSDF*

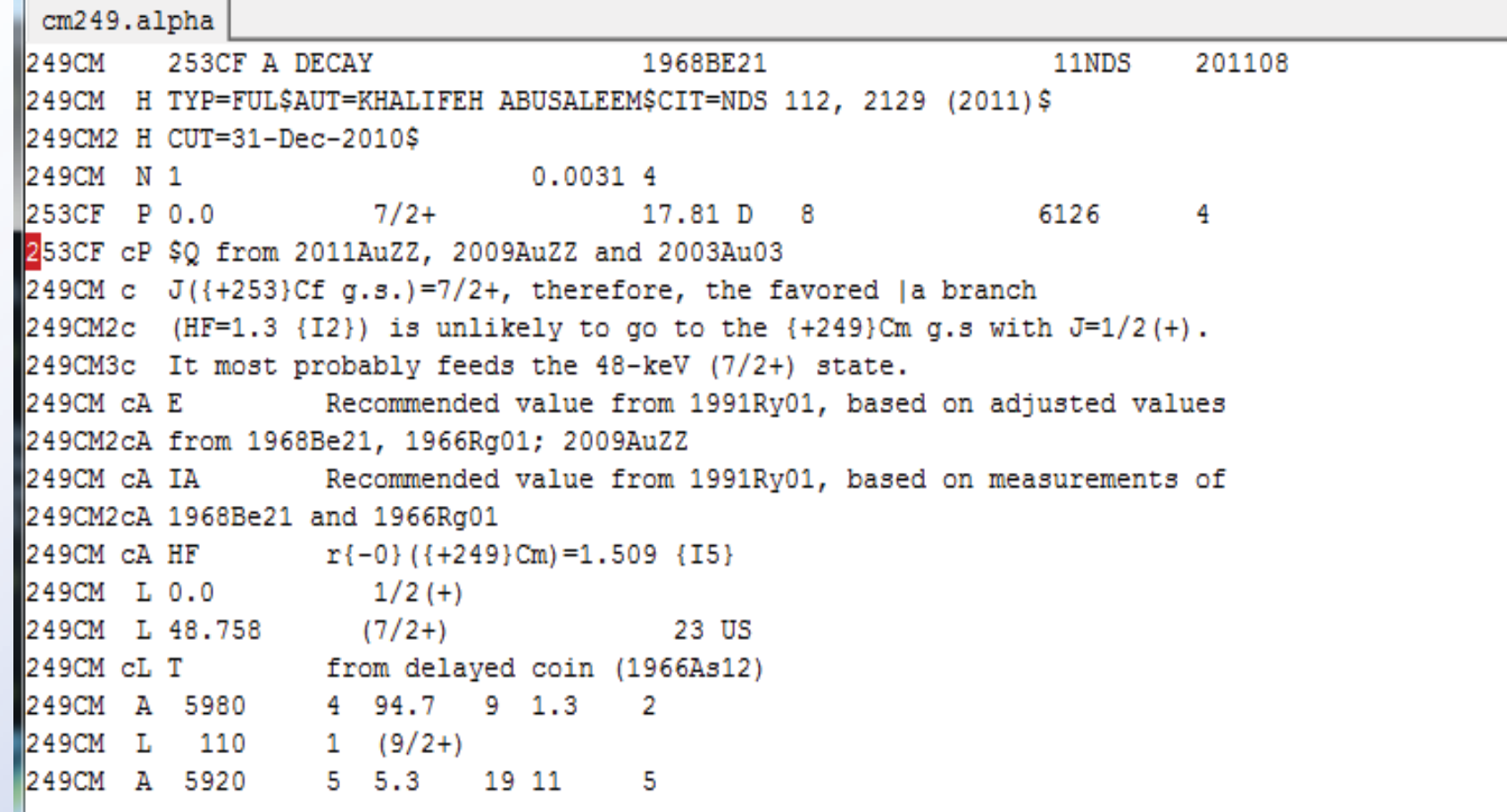

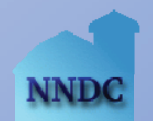

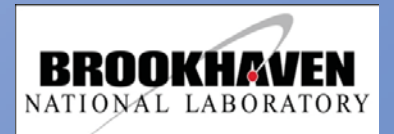

#### *Beta and EC decay: logft*

- Needs logft.dat for radial wave function data
	- On Windows or Linux, is contained in the compressed file
	- $\blacksquare$ Also under "Input data" on the main logft website.

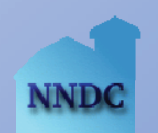

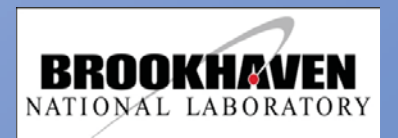

# **Example of before logft**

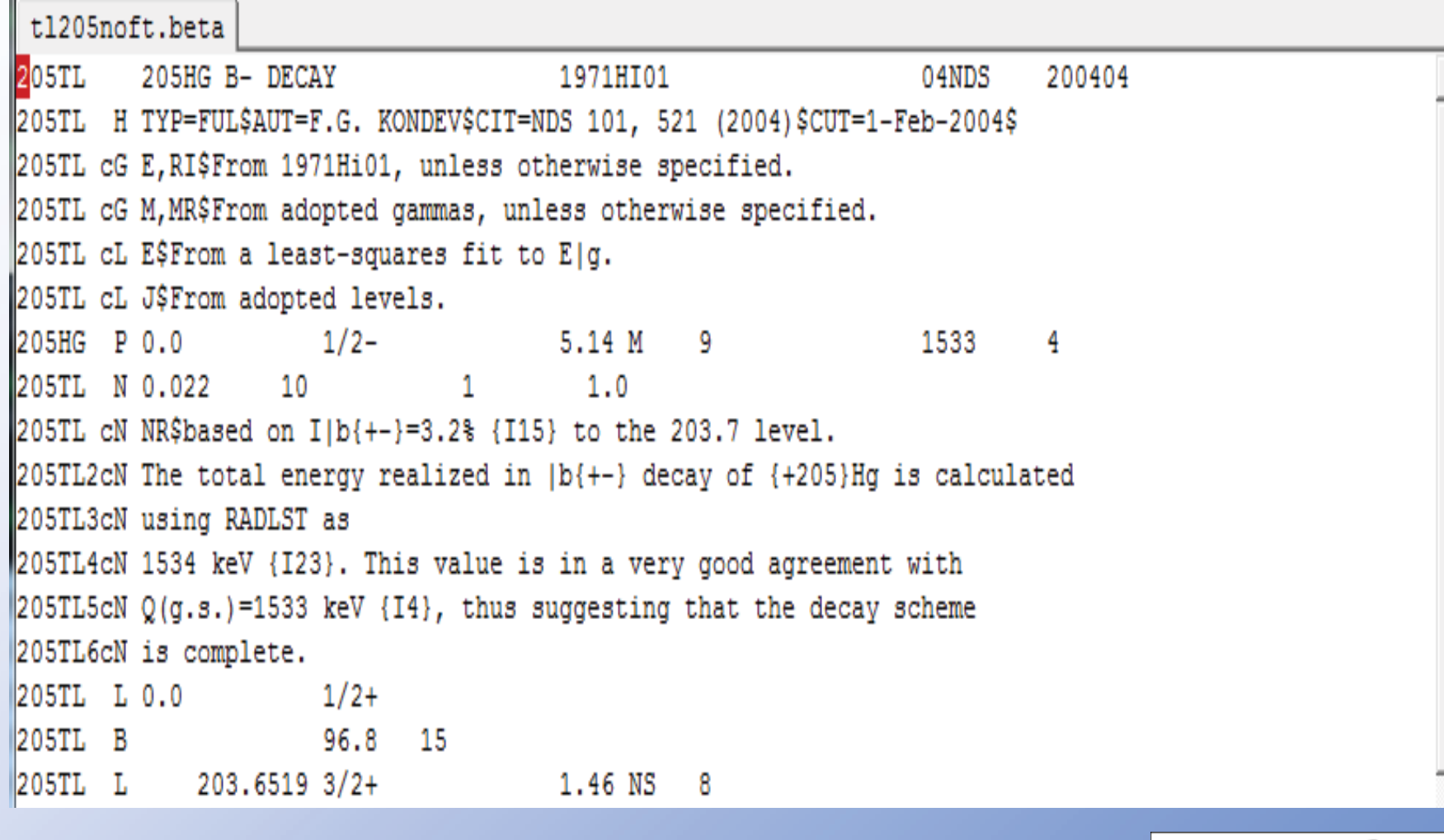

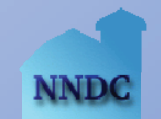

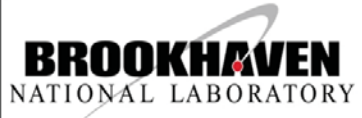

# **After logft (logft.new)**

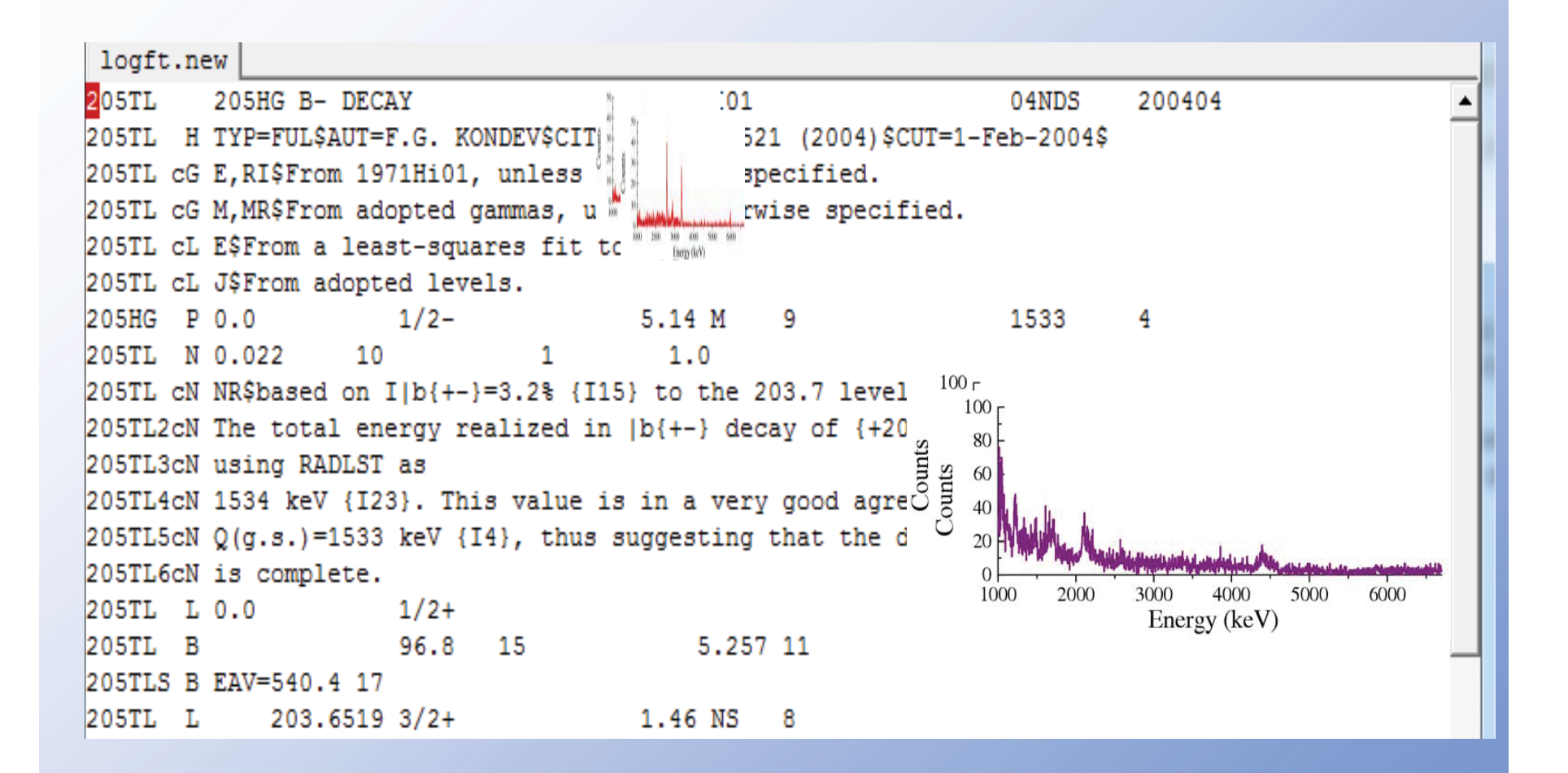

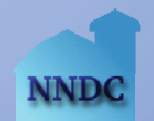

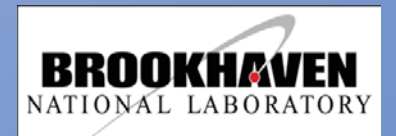